## Перечень рекомендуемых мероприятий по улучшению условий труда

Наименование организации: Муниципальное бюджетное образовательное учреждение «Щельяюрская средняя общеобразовательная школа»

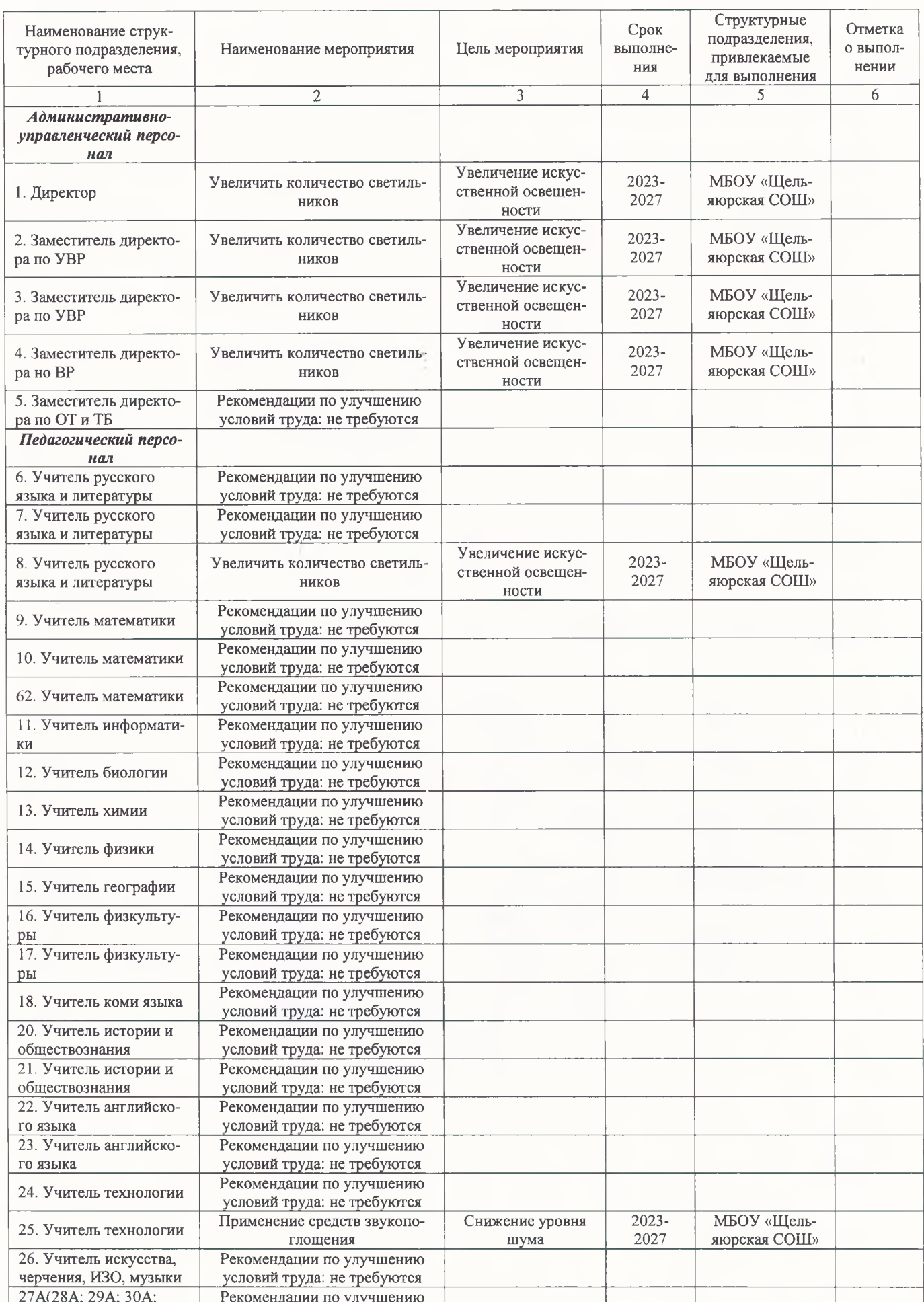

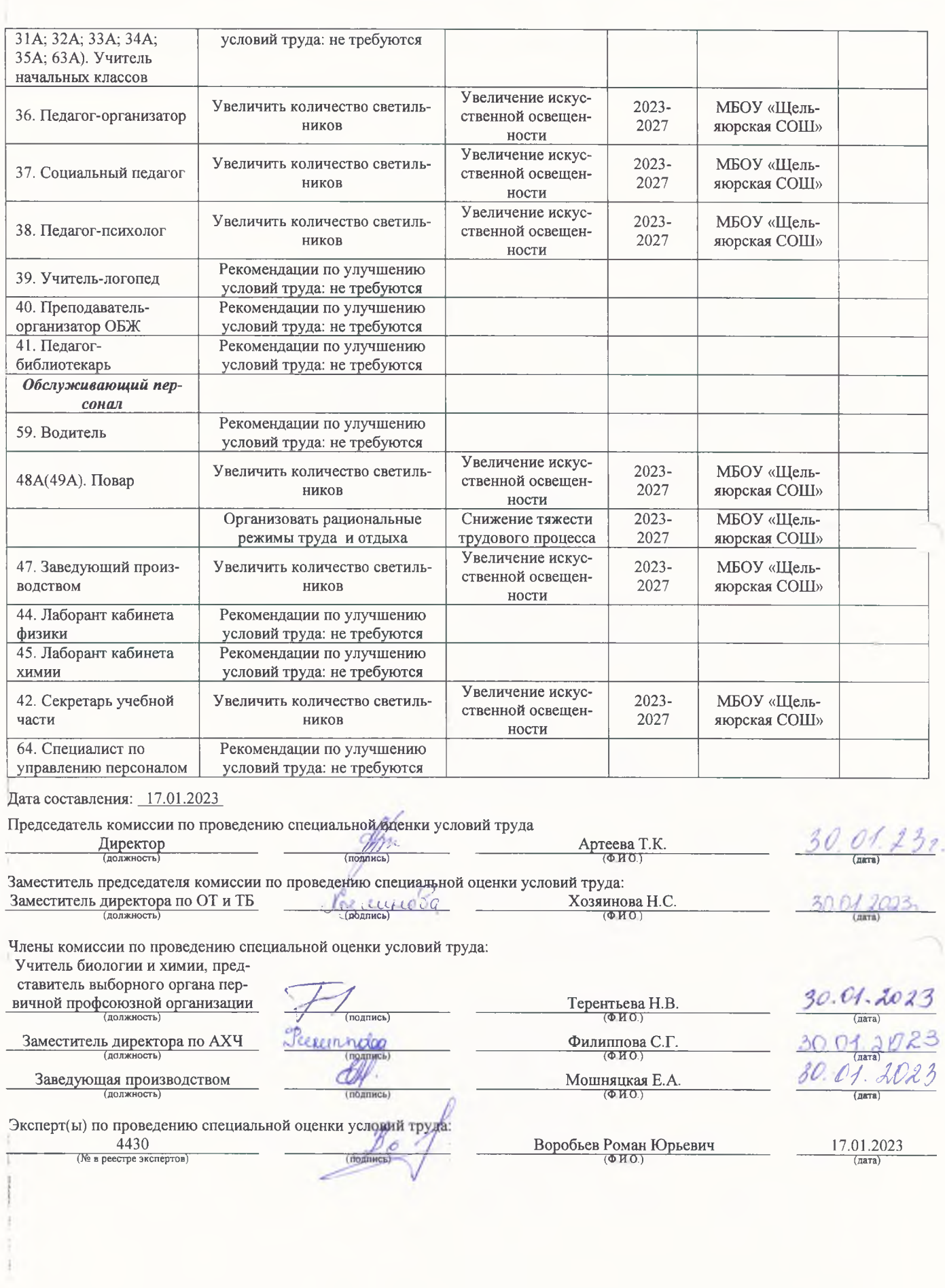

and the state

B

 $\frac{1}{2}$